Linguaggio della corrispondenza: Attrito. Prevedere forza di attrito e forza premente. N&C classe 1 ecz 14-2-2018

- comune: una forza premente ha "la sua" forza di attrito
- fisico: una forza premente ha una "corrispondente" forza di attrito.

Procedimento di calcolo grafico della corrispondenza: 1) La retta che definisce la corrispondenza, cioe' che permette di calcolare i valori corrispondenti

non e' la diagonale del rettangolo cartesiano,

- bensì e' la semiretta uscente dall'origine e che passa per un punto conosciuto della corrispondenza.
- 2) Il tratto che unisce l'origine al punto che definisce la retta, deve proseguire fino al bordo del rtg, poiche' serve per calcolare corrispondenze anche in quella zona.

3) Disegnare il lato sx del rtg cartesiano distante 6cm dal bordo sx del foglio (bordo della carta, non il bordo eventualmente stampato), per avere spazio per 2 colonne di nr: 1) i nr della scala delle y; 2) i nr delle coordinate y dei punti del grafico. Anche per l'asse x, 2 righe di nr: i nr scala e i nr coordinate.

4) Le misure del grafico in cm, non in quadretti. Es: scala 1cm:0,5 non significa numerare tutti i quadretti, bensi' spostarsi di 1cm e aumentare la numerazione di 0,5.

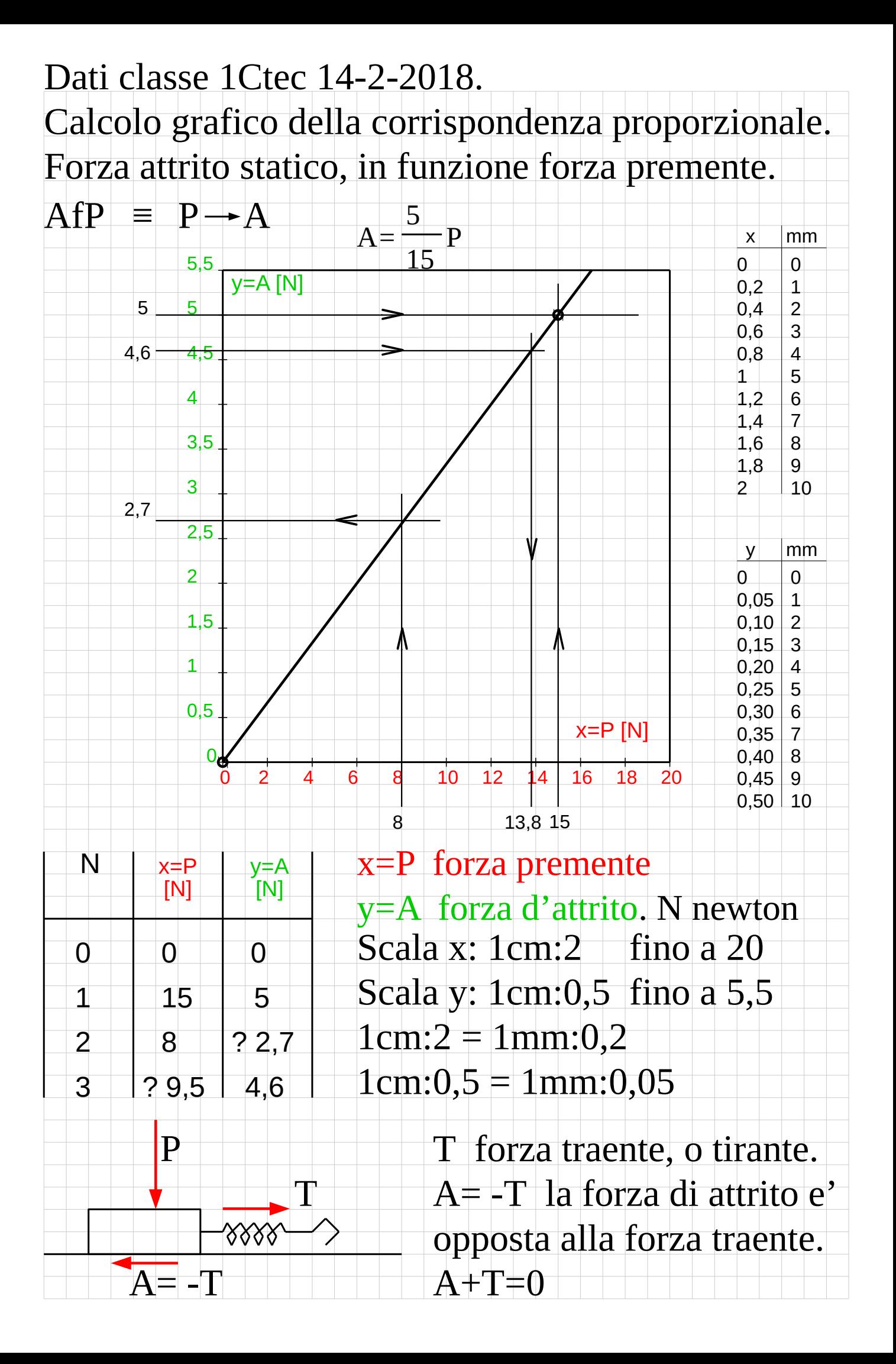

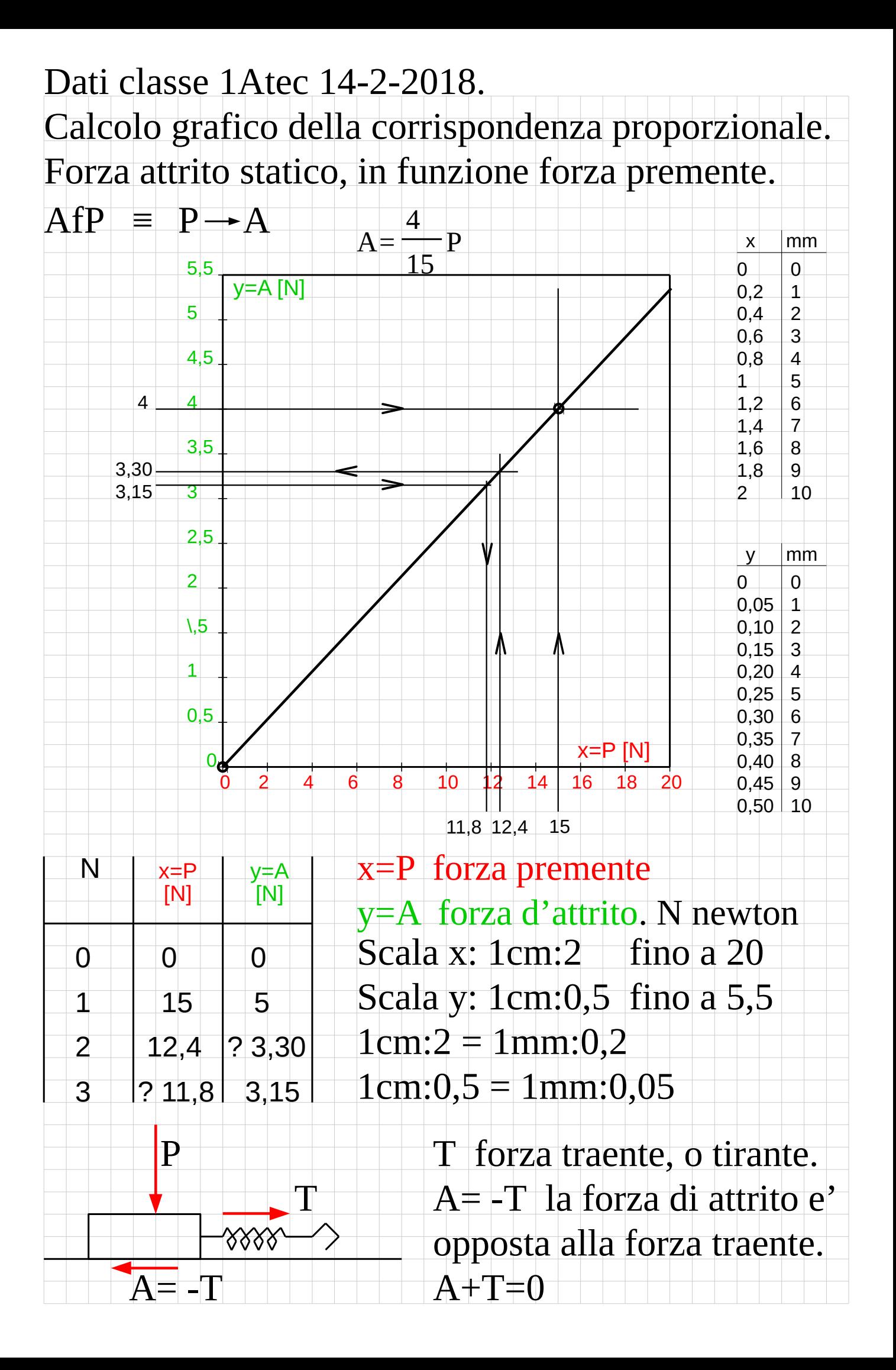

## Studio preparatorio.

## Studio preparatorio.

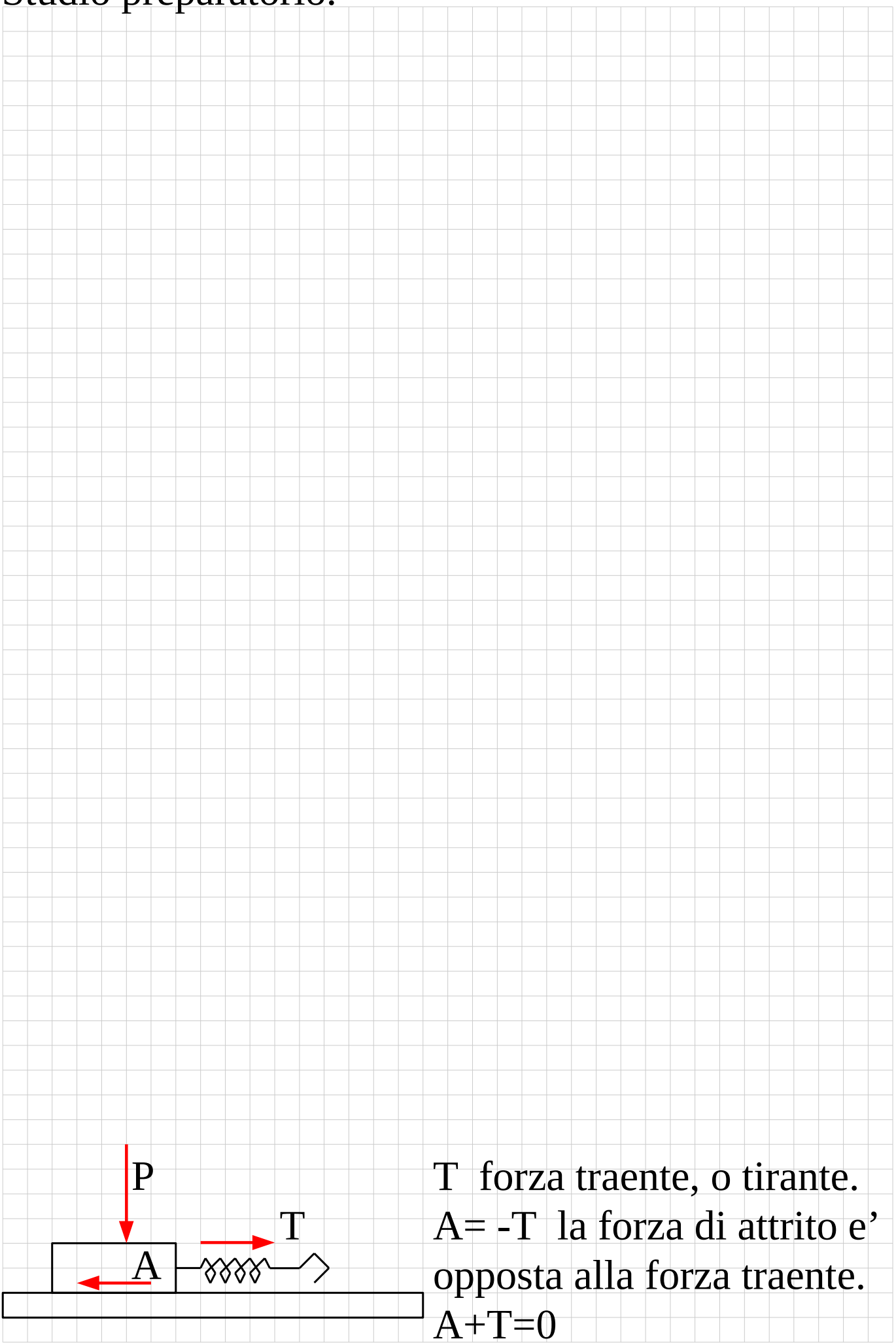